# installation rapide

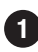

**Branchez le clavier sur votre ordinateur.** 

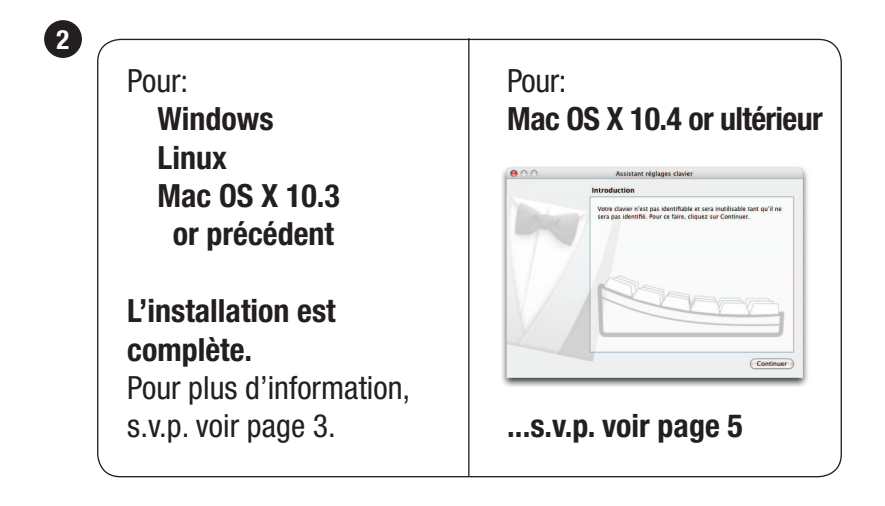

## **Pour plus d'information, s.v.p. visitez:**

Assistance technique: www.matias.ca/dvorak/support

Prévention des blessures et santé: www.matias.ca/health

Garantie: s.v.p. voir **page 13.**

## **Matias Corporation**

221 Narinia Crescent Newmarket, Ontario, L3X 2E1 Canada

Téléphone: +1-905-265-8844 courriel: info@matias.ca www.matias.ca

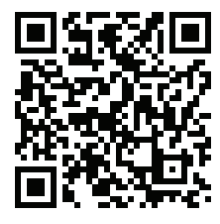

Vous pouvez télécharger ce manuel au: http://matias.ca/manuals/FK107\_manual\_FR.pdf

## **Échanger entre Dvorak et QWERTY**

Appuyez sur le bouton *Sélection de disposition* pour échanger entre Dvorak et QWERTY. Il luira en bleu quand QWERTY est actif.

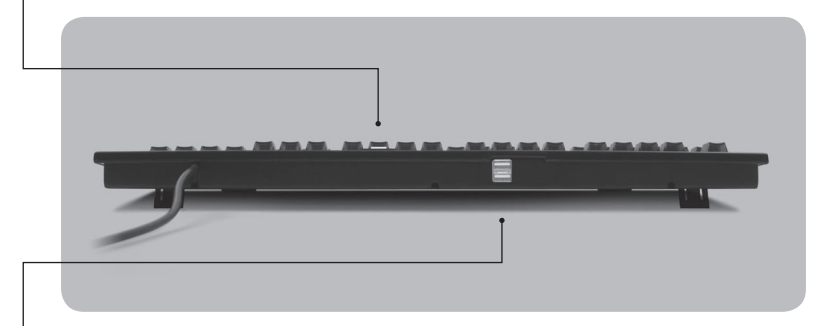

## **Concentrateur USB 2.0 à deux ports**

Le concentrateur USB 2.0 encastré permet de connecter les accessoires USB (souris, boules de commande, etc.) ainsi que ceux à haute vitesse (mémoires flash portatives, appareils photos numériques, iPods, iPhones, etc.)

## **Utiliser la touche Éjection sur Mac OS X**

Pour Éject, appuyez simplement sur la touche F12 jusqu'à ce que vous voyez apparaître le symbole Éjection à l'écran.

# **Instructions d'installation pour Mac OS X**

Quand vous branchez un clavier pour la première fois, la fenêtre Keyboard Setup Assistant va apparaître.

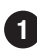

Cliquez sur **Continuer**. **1**

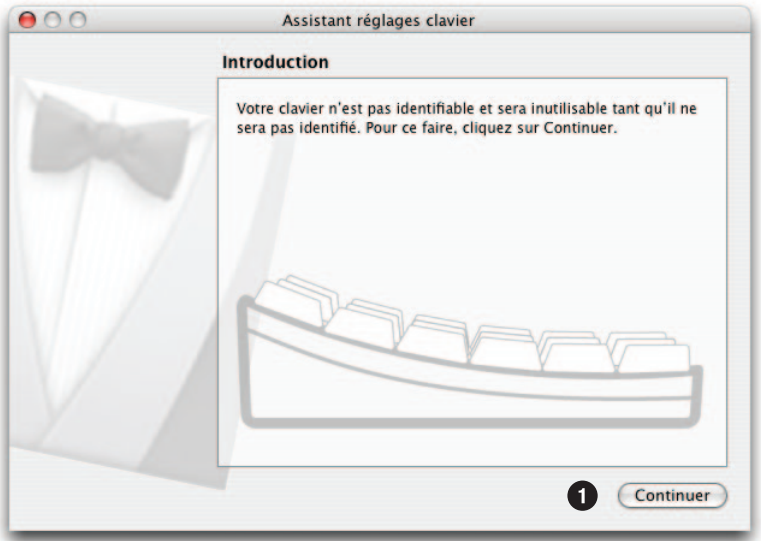

**2** Lisez les instructions dans la fenêtre, et appuyez sur la touche au clavier comme demandé.

**3** Une autre instruction peut suivre, demandant d'appuyer sur une autre touche. Appuyez sur la touche comme demandé.

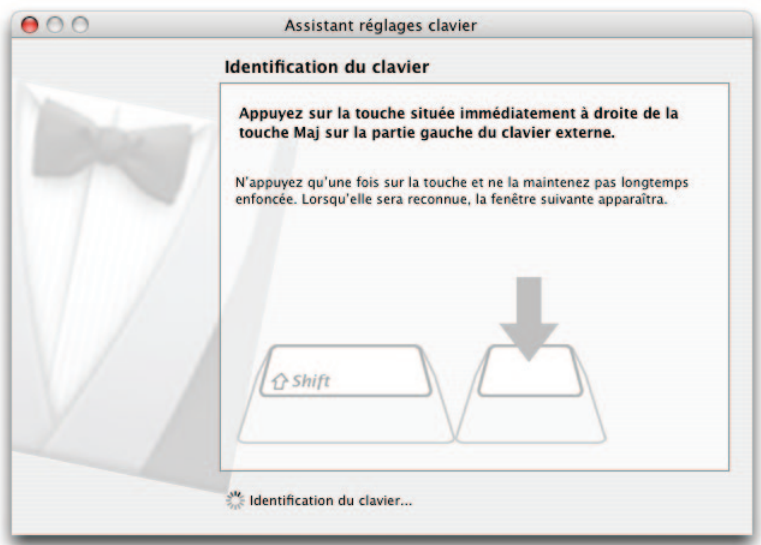

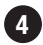

#### Cliquez sur **ANSI**.

#### Cliquez sur **Terminé**.

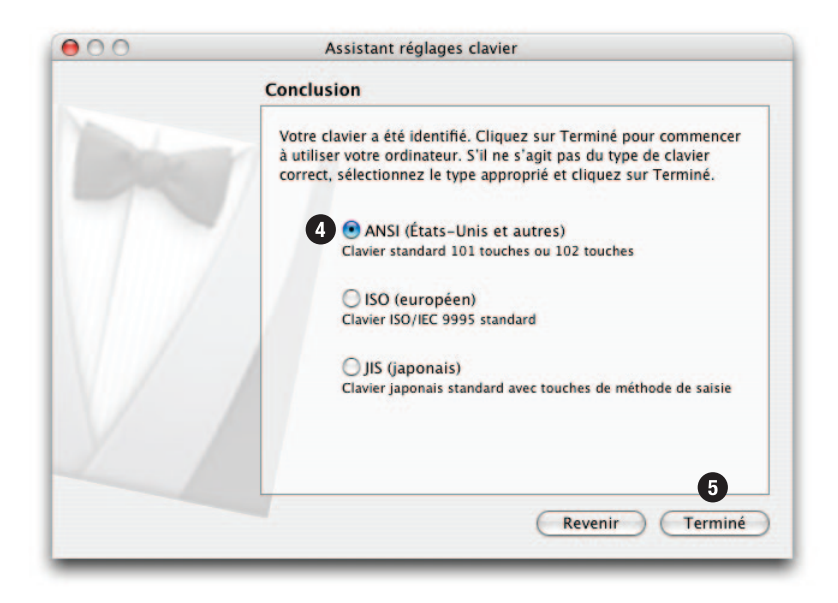

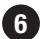

### Ouvrez **Préférences Système. 6**

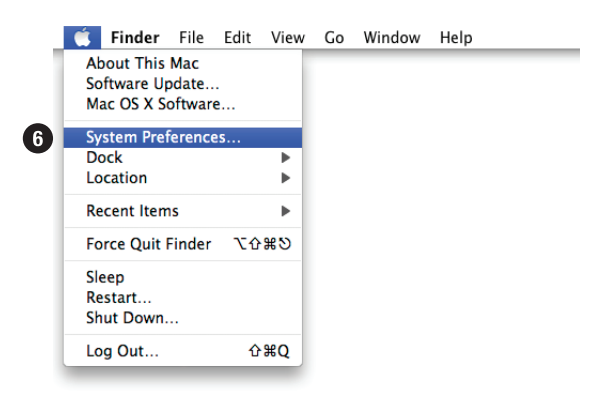

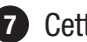

Cette fenêtre apparaîtra: **7**

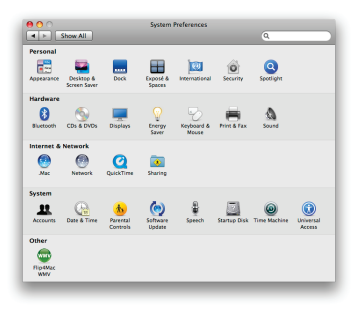

Pour Mac OS X 10.6 ou ultérieur, cliquez sur **Clavier**.

Pour Mac OS X 10.5 ou précédent, cliquez sur **Clavier et souris**.

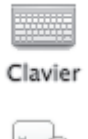

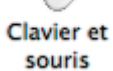

## Cliquez sur **Clavier**.

Cliquez sur **Touches de modification...**

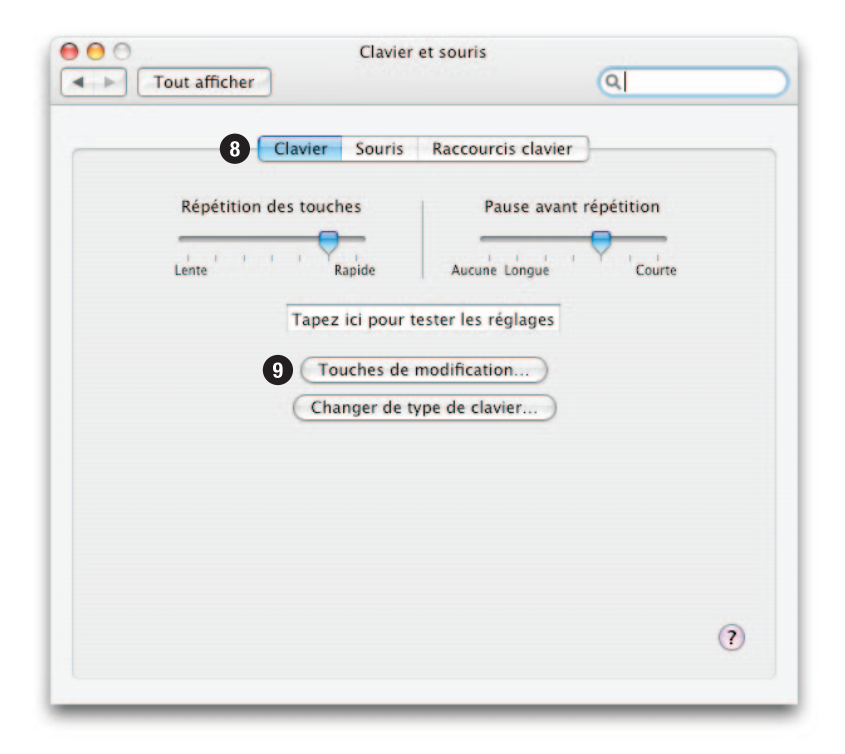

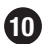

Cliquez et choisissez **Commande**.

Cliquez et choisissez **Option**.

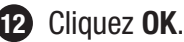

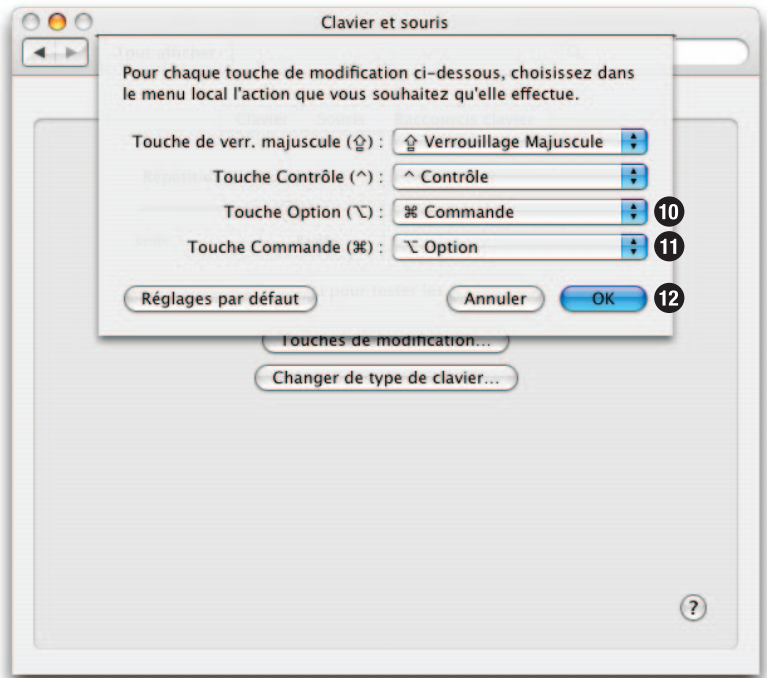

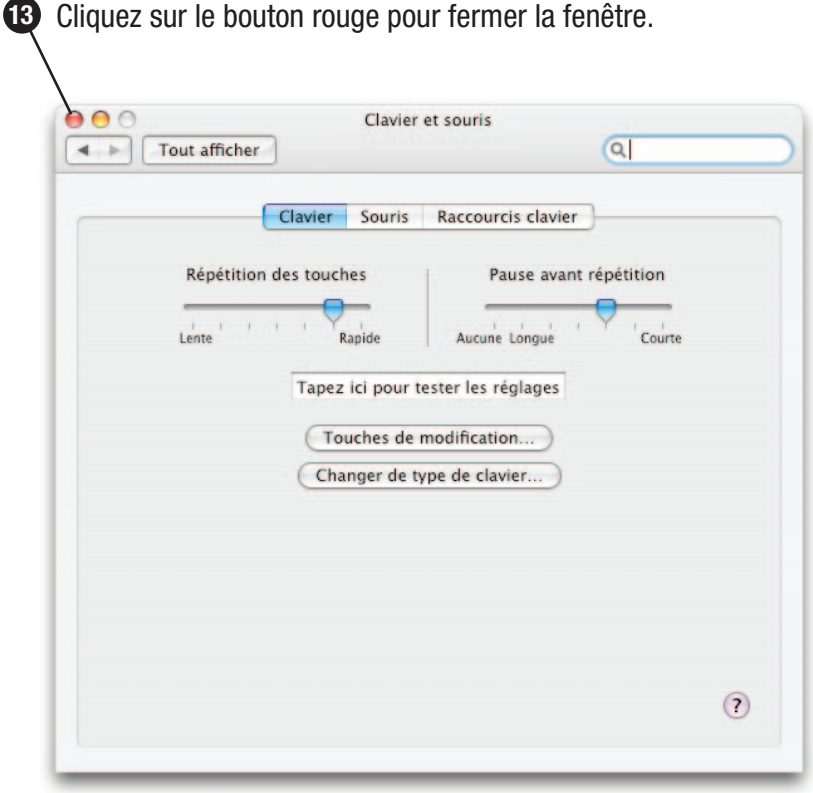

**L'installation est complète.**

## **GARANTIE**

Matias Corporation ("Matias") garantit au propriétaire original ("Client") que ce produit sera absent de vices de fabrication et de matière, dans des conditions normales d'utilisation, pour une période de UN (1) AN à compter de la date d'achat original de Matias ou d'un de ses revendeurs autorisés. La seule obligation de Matias sous cette garantie sera, (au choix et aux frais de Matias) de réparer ou de remplacer le produit ou la pièce avec un produit ou une pièce comparable. Tous produits ou pièces remplacés deviennent la propriété de Matias.

#### **Limitation de responsabilité**

Dans la mesure autorisée par la loi, Matias exclut pour soi et pour ses fournisseurs aucune responsabilité (soit basé en contrat ou en tort, y inclus la négligence) pour des dommages accessoires, consécutifs, indirects, spéciaux ou punitifs d'aucune sorte, ou pour perte de revenue ou de profits, perte d'affaires, perte d'information ou de données, ou autre perte financière survenant ou liée à la vente, l'installation, l'entretien, l'usage, la performance, l'échec, ou l'interruption de ce produit, même si Matias ou son revendeur autorisé ont étés informés de manière explicite de l'éventualité de tels dommages, et limite sa responsabilité au remplacement, réparation ou remboursement du prix d'achat, au choix de Matias. Cet avis de non-responsabilité pour les dommages ne sera pas modifié même si aucune solution ci-incluse échoue son but essentiel.

#### **Procédure de garantie**

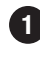

S.V.P. contactez la service d'assurance Matias par courriel à **help@matias.ca 1** ou par téléphone au **(905) 265-8844**, et donnez une description détaillée du problème.

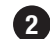

Nous essaierons en premier de résoudre votre problème par courriel/téléphone.

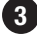

Si l'aide par courriel/téléphone n'est pas satisfaisante, ou si le produit est **3** défectueux, Matias vous assignera un numéro EMA (Échange de Marchandise Autorisée), et vous enverra des instructions pour le retour du produit afin d'effectuer un remplacement.

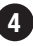

**4** Pour de plus ample renseignements vis-à-vis notre politique de retour, s.v.p. visitez notre site web: **www.matias.ca/returns**

# **Assistance**

 Vous pouvez atteindre notre service d'assistance par courriel à **help@matias.ca** ou par téléphone en composant **1-905-265-8844** ou **1-888-663-4263**.

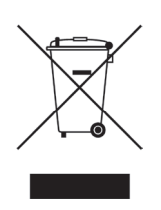

Copyright © 2010 Matias Corporation. Tous droits reserves. Matias Folding Keyboard, Matias, et le logo Matias sont des marques déposées de Matias Corporation. Mac et Mac OS sont des marques déposées de Apple Inc. D'autres noms peuvent être des marques déposées et leurs propriétaires sont respectueusement reconnus. Brevet en instance. Fabriqué en Chine.